## , tushu007.com

 $<<\frac{1}{2}$ 

 $<<$   $>>$ 

- 13 ISBN 9787040345421
- 10 ISBN 7040345420

出版时间:2012-6

 $(2012-06)$ 

页数:220

PDF

更多资源请访问:http://www.tushu007.com

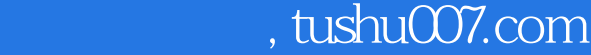

 $<<\frac{1}{2}$ 

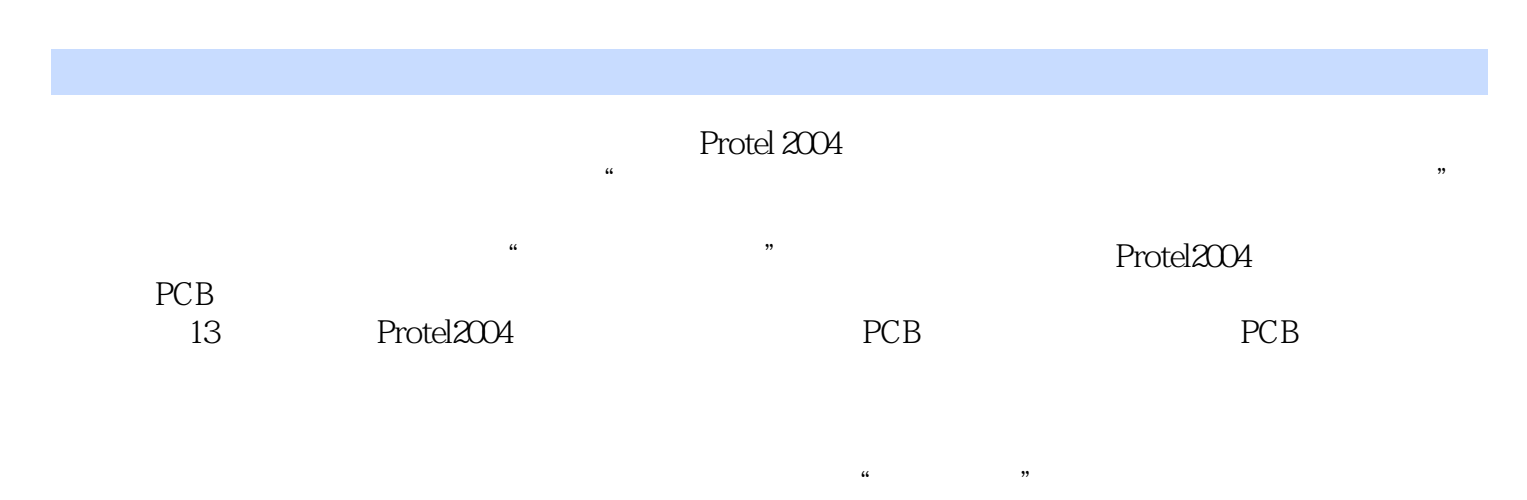

*Page 2*

## $,$  tushu007.com

 $<<\frac{1}{2}$ 

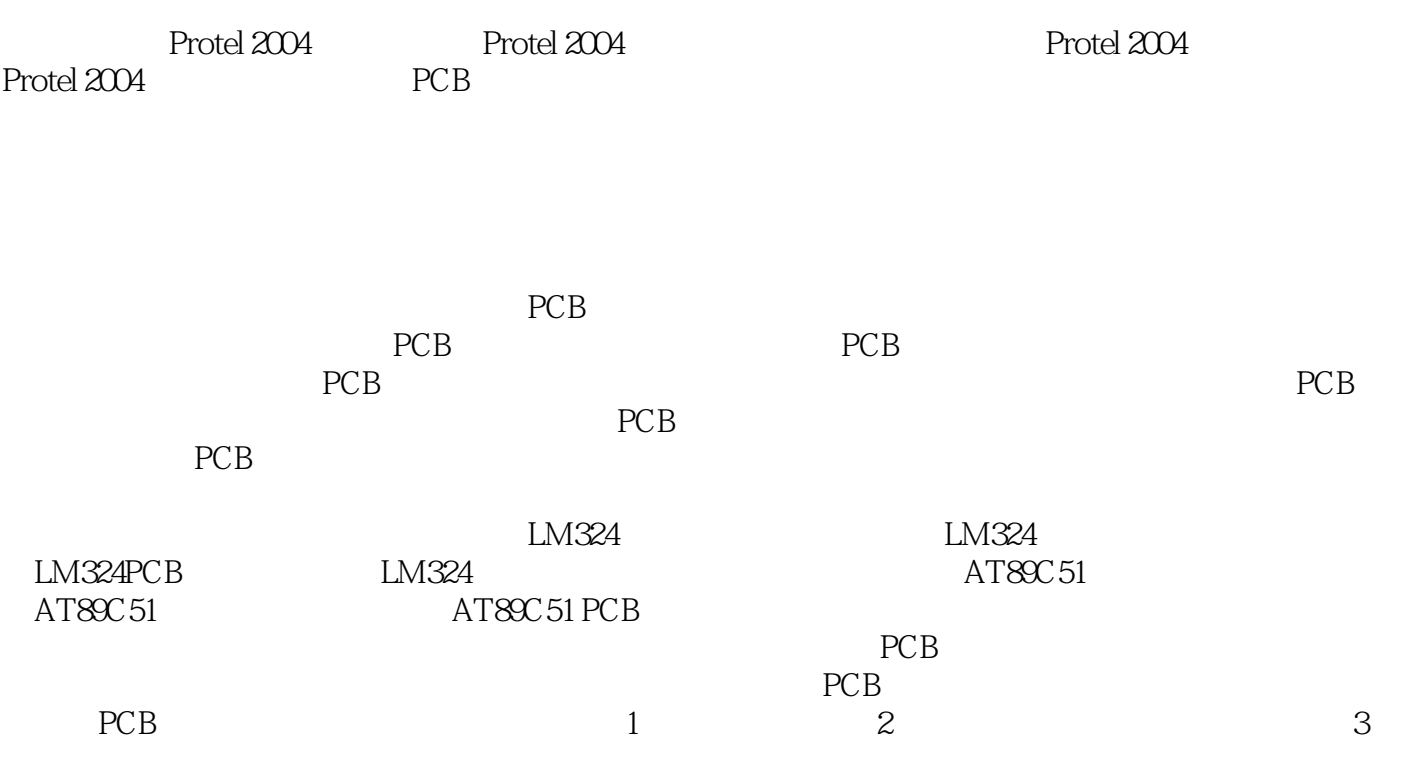

## $,$  tushu007.com

 $<<\frac{1}{2}$ 

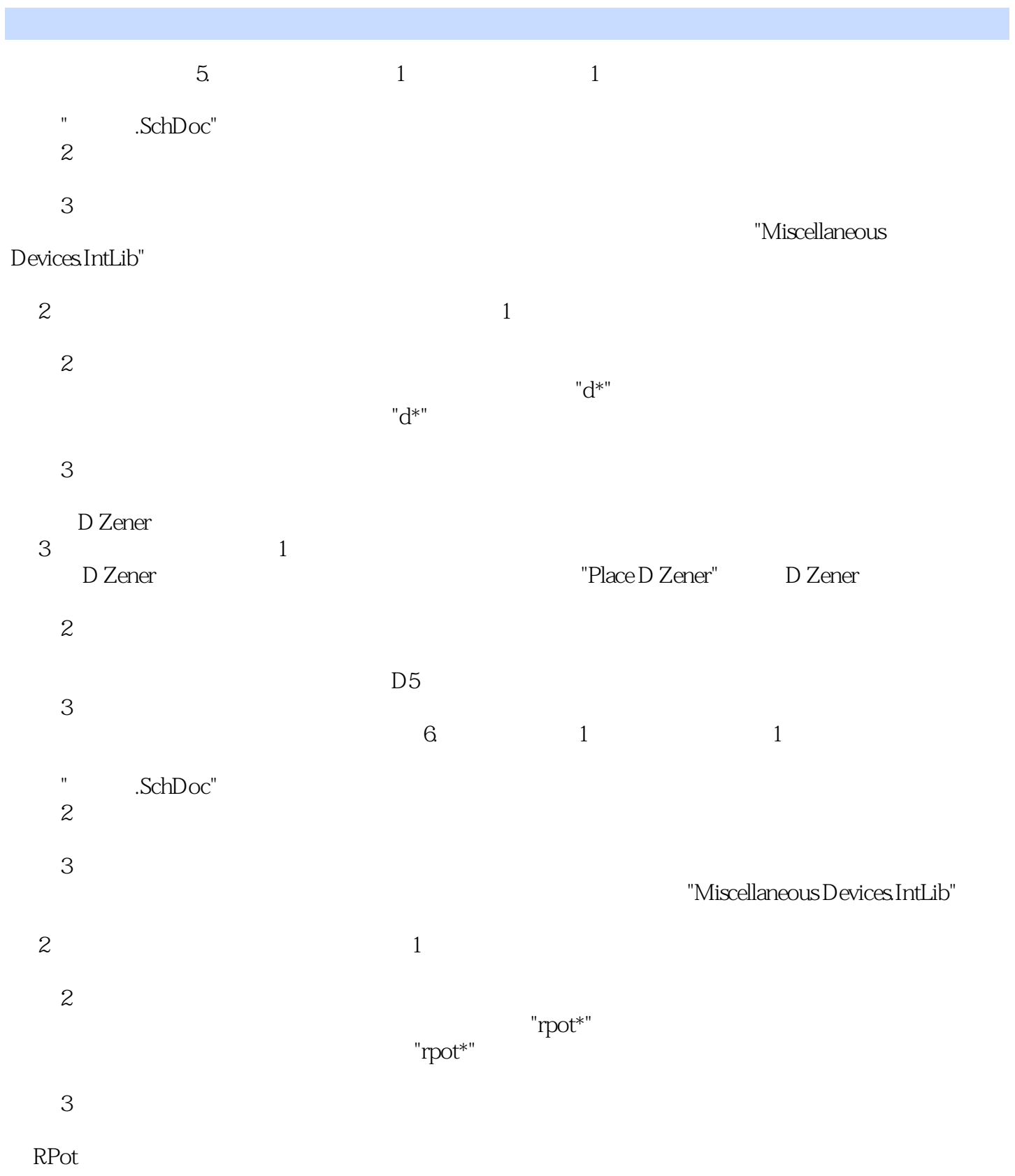

业课程改革成果教材,根据浙江省"中等职业学校电子技术应用专业教学指导方案与课程标准"编写而

 $<<\frac{1}{2}$ 

《电子技术应用专业课程改革成果教材:Protel 2004项目实训及应用》是中等职业教育电子技术应用专

:Protel 2004

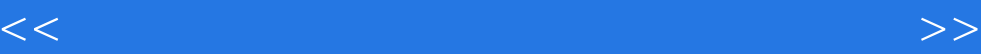

本站所提供下载的PDF图书仅提供预览和简介,请支持正版图书。

更多资源请访问:http://www.tushu007.com